# **Chrome シークレットモード**

## **シークレットモードとは**

- 通常、Webブラウザを使用すると、閲覧履 歴やID・パスワードなどの入力情報が保存 される。Chromeの「シークレットモード」 を使うと、これらの情報がブラウザに保存 されない。
- 公共端末や他の人のパソコンを借りて一 時的に自分の情報を利用するときに、安全 に利用できる。
- 同じ機能をEdgeでは「InPrivate」モー ドという

**シークレットモードを利用**

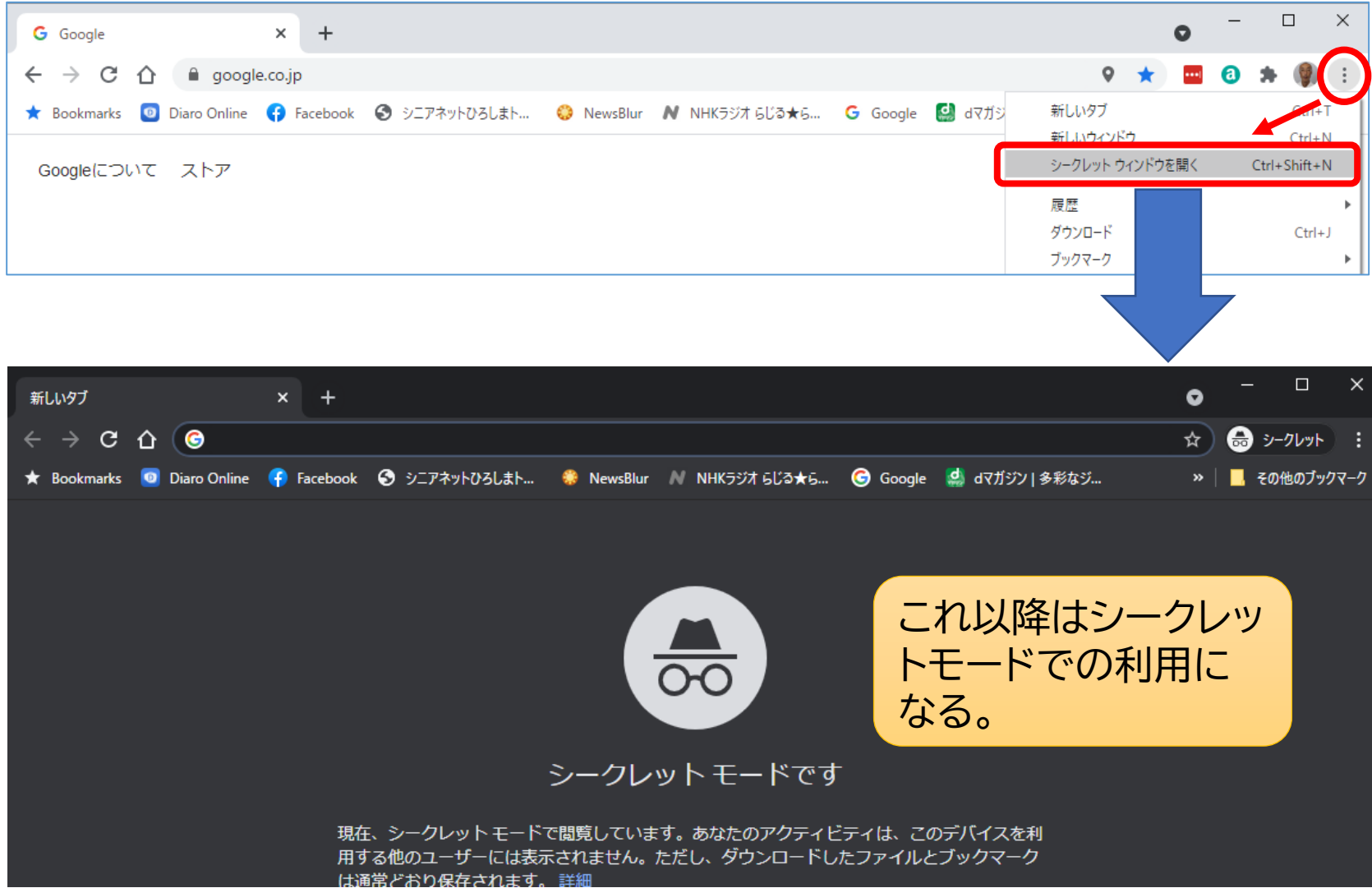

### **利用中はシークレットモードで あることを確認**

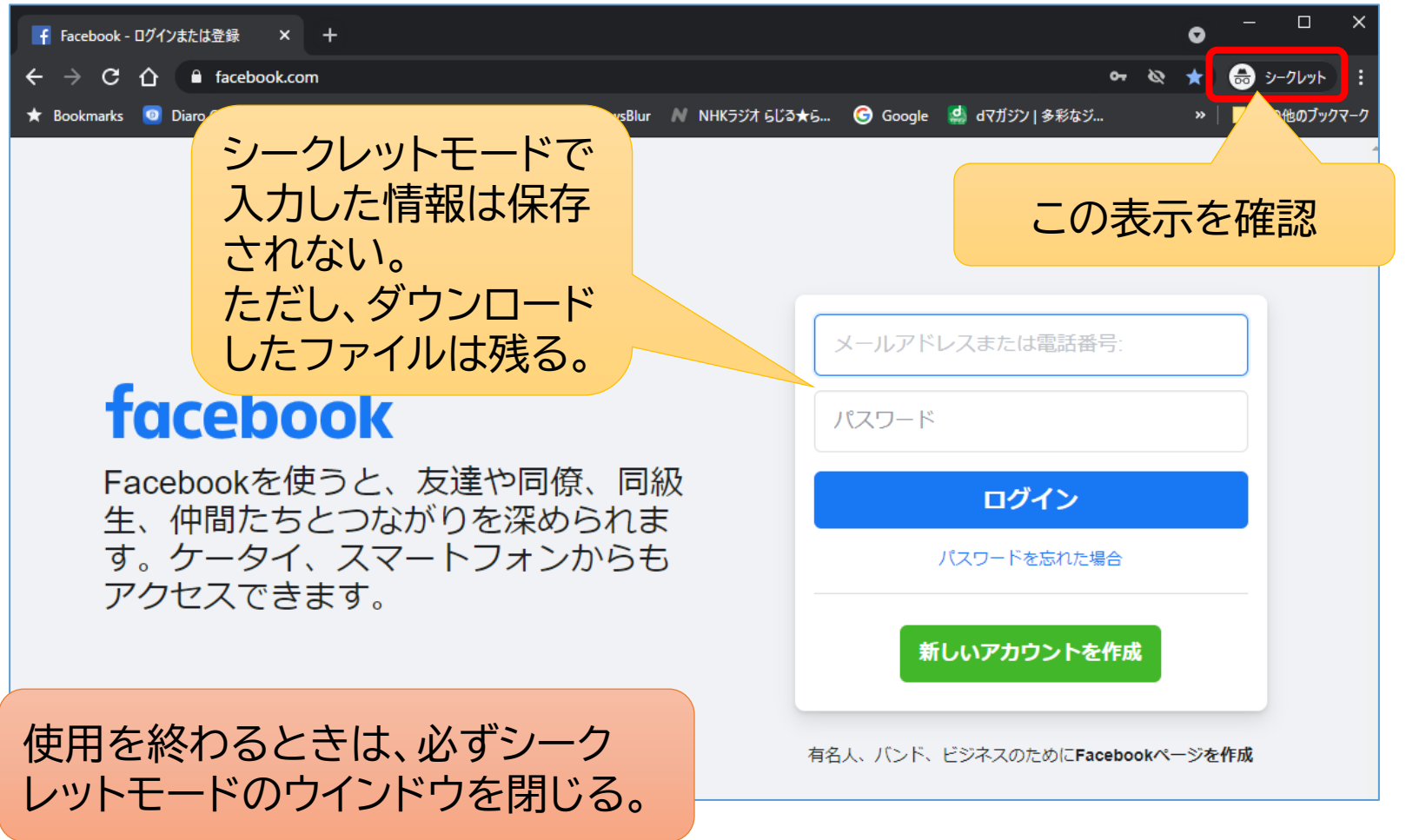

### **利用シーン**

#### 共用パソコン等の利用

• 他の人と共用しているパソコンで、私的な情報にアクセスした り、個人のID・パスワードや個人情報等を入力したりするよう なとき

### 他人のパソコン等を一時利用

• 他の人のパソコン等を一時的に借りて、普段自分のパソコン等 で使っているサービス等を利用するとき

#### 他のパソコンにデータを移送

• OneDriveやGoogleドライブ等自分のアカウントでクラウド ストレージに保存しているファイルを他のアカウントのパソコン にコピーしたいとき(クラウドストレージにWebでログインし目 的のファイルをダウンロードする。)